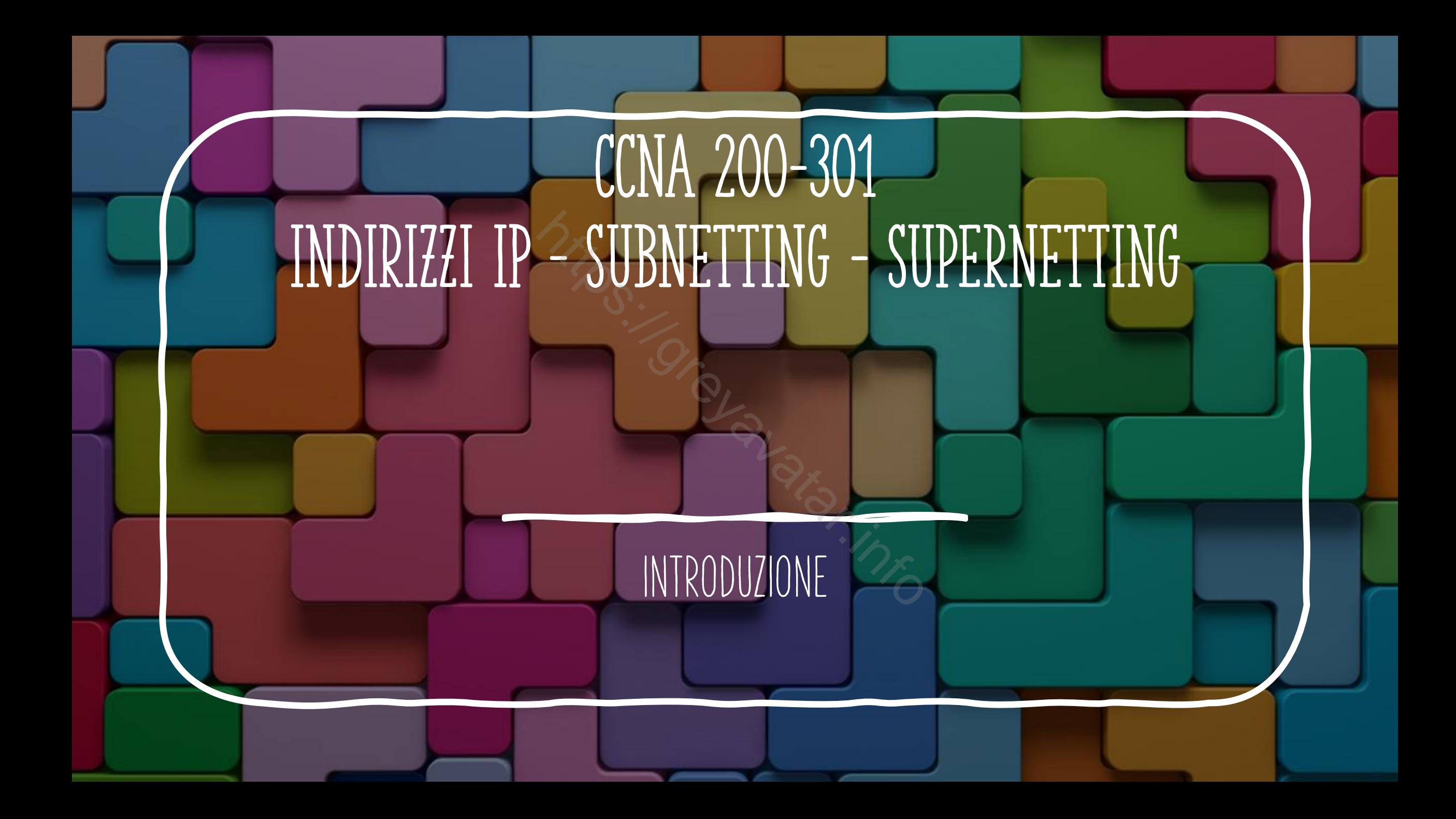

# CLASSI DI indirizzi

A) da 1.0.0.0 a 126.255.255.255 B) da 128.0.0.0 a 191.255.255.255

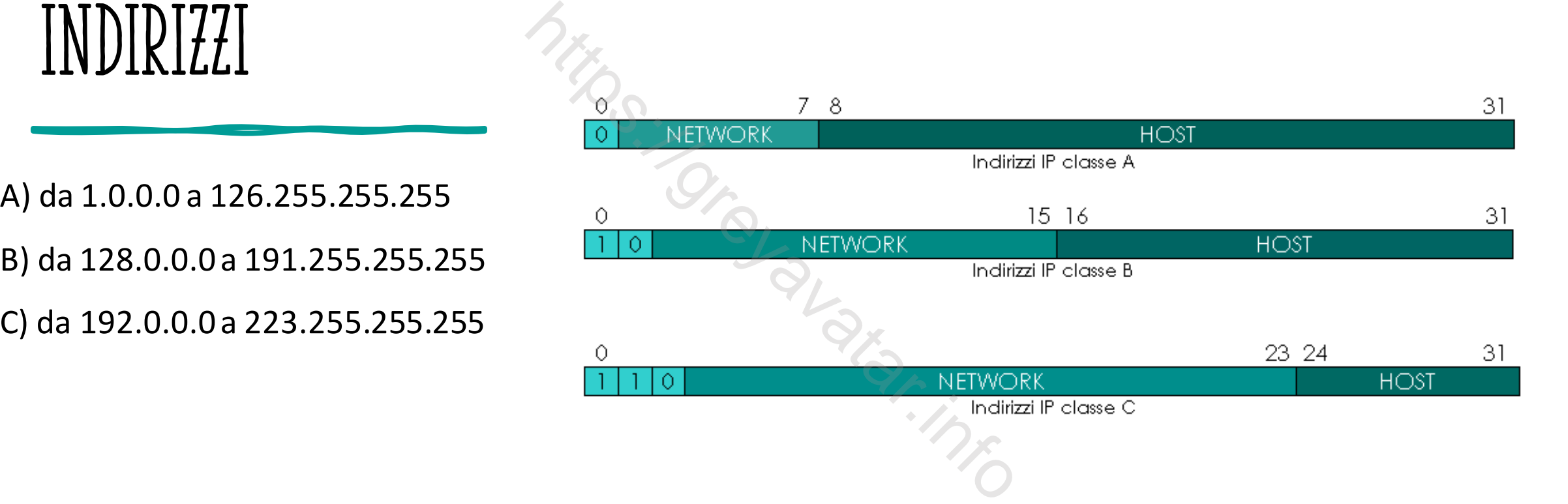

### INDIRIZZI IP PRIVATI

- Classe A: da 10.0.0.0 a 10.255.255.255
- Classe B: da 172.16.0.0 a 172.31.255.255
- Classe A: da 10.0.0.0 a 10.255.255.255<br>• Classe B: da 172.16.0.0 a 172.31.255.255<br>• Classe C: da 192.168.0.0 a 192.168.255.255

### Classful IP Addressing

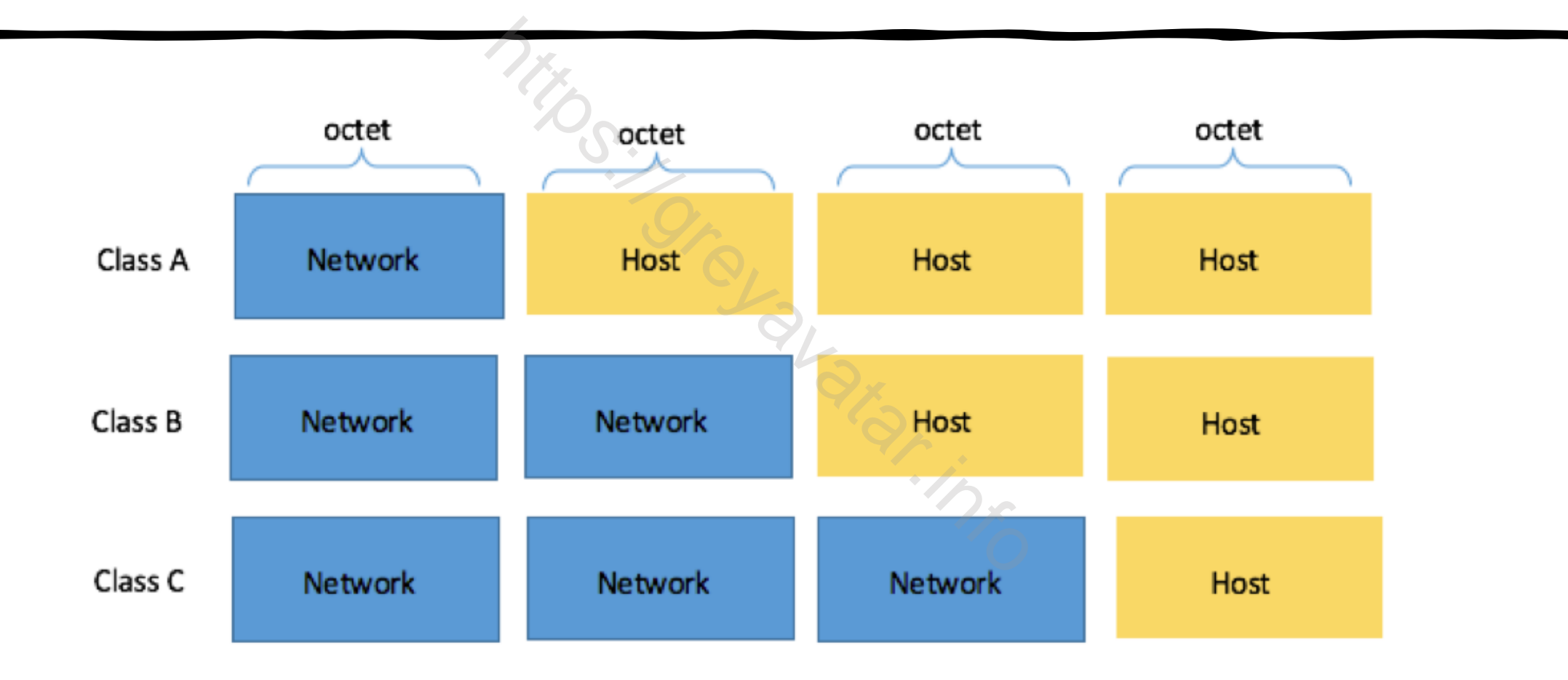

# SUBNETTING E SUPERNETTING

- **Subnetting:** prendo un indirizzo classful e riduco il numero di bit dedicati all'host nella subnet mask
- **Supernetting:** prendo un indirizzo classful ed aumento il numero di **Subnetting:** prendo un indirizzo classful e riduc<br>dedicati all'host nella subnet mask<br>**Supernetting:** prendo un indirizzo classful ed a<br>bit dedicati all'host nella subnet mask

# SUBNETTING USO E VANTAGGI

- Allocazione più efficiente degli indirizzi IP, meno spreco
- Migliorare le performance della rete. Utilizzare molti device in una subnet unica, rallenta la rete e i device, soprattutto in presenza di molti broadcast. (Tutti i device devono interrompere la loro attività per gestire i broadcast) mte degli indirizzi IP, mer<br>ance della rete. Utilizzare<br>la rete e i device, sopratt<br>i i device devono interron<br>t)<br>ra e più semplice da gesti
- Rendo la rete più sicura e più semplice da gestire. Creando partizioni multliple confino il traffico, le network breaches o i virus outbreaks

# SUPERNETTING USO E VANTAGGI

Imparo ad usare i lego

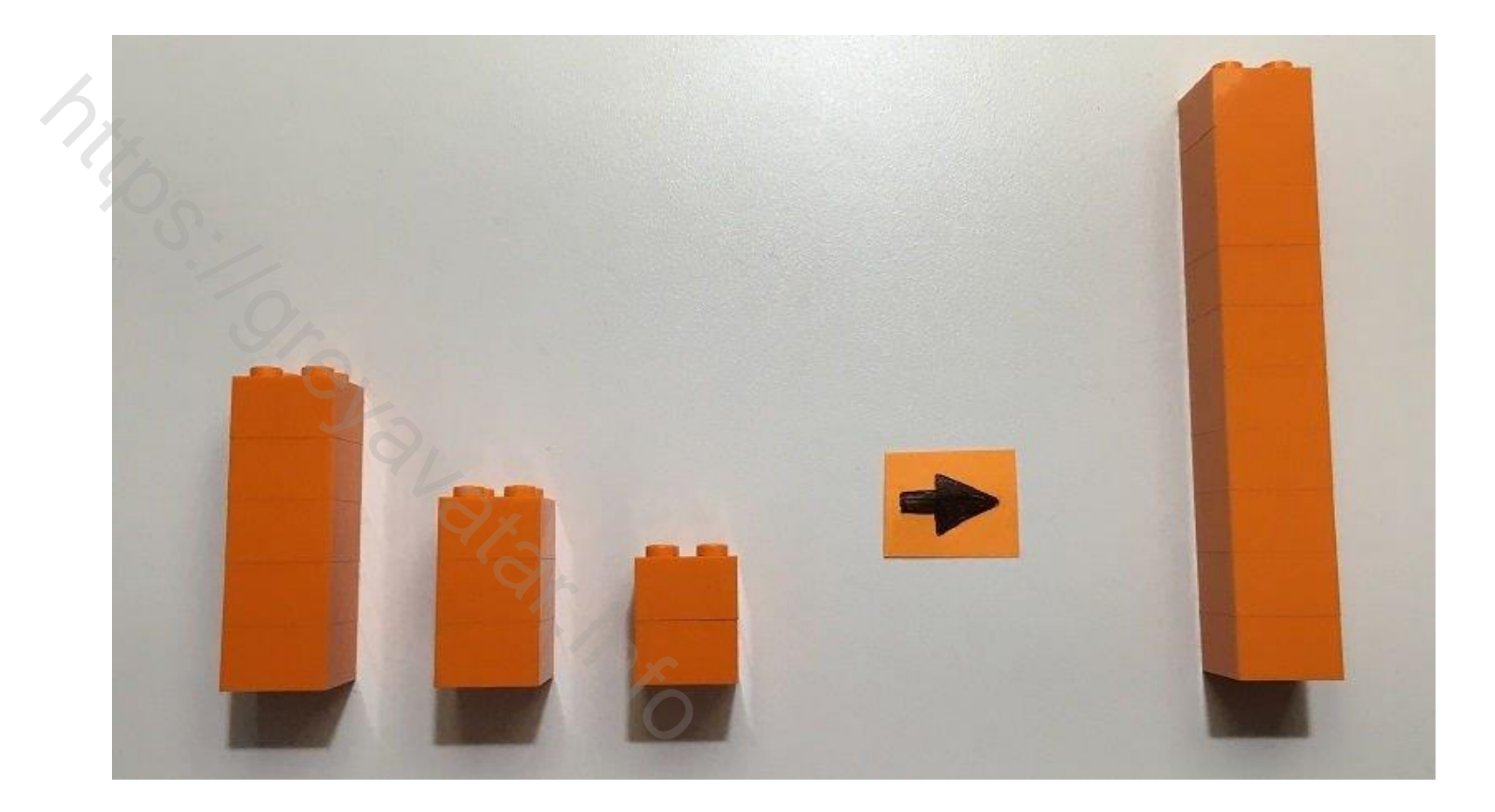

# SUPERNETTING USO E VANTAGGI

- Un utilizzo pratico è ridurre la dimensione delle tabelle di routing al fine di migliorare le prestazioni.
- Un secondo utilizzo è unire due piccole subnet in una unica al Un utilizzo pratico è ridurre la dimensione delle t<br>fine di migliorare le prestazioni.<br>Un secondo utilizzo è unire due piccole subnet in<br>fine di crearne una che possa accogliere più host

# Come creare la maschera di rete

- **Subnetting:** prendo un indirizzo ip (descrittore di rete) e la sua maschera di rete stateful, alla maschera di rete aggiungo 1 da sinistra fino a che non ho ridotto il numero max di host al numero desiderato. Gli 1 della maschera di rete devono essere tutti sequenziali, non posso mettere degli 0 in mezzo. **Subnetting:** prendo un indirizzo ip (descrittore maschera di rete stateful, alla maschera di rete fino a che non ho ridotto il numero max di host<br>Gli 1 della maschera di rete devono essere tutti<br>posso mettere degli 0 in m
- **Supernettig:** come per il subnetting ma tolgo gli 1 alla maschera di

# BROADCAST DIRETTI (L3)

- Il broadcast di L3 come quello di L2 e composto da tutti i bit dell'indirizzo nella parte host a 1.
- Es. nella rete 192.168.0.0/24 l'IP 192.168.0.255 è l'indirizzo di broadcast della rete. Il broadcast di L3 come quello di L2 e composto<br>dell'indirizzo nella parte host a 1.<br>Es. nella rete 192.168.0.0/24 l'IP 192.168.0.255<br>broadcast della rete.<br>Un uso pratico di questo IP e nel protocollo Wa<br>per accendere dei
- Un uso pratico di questo IP e nel protocollo Wake on Lan (WoL) usato

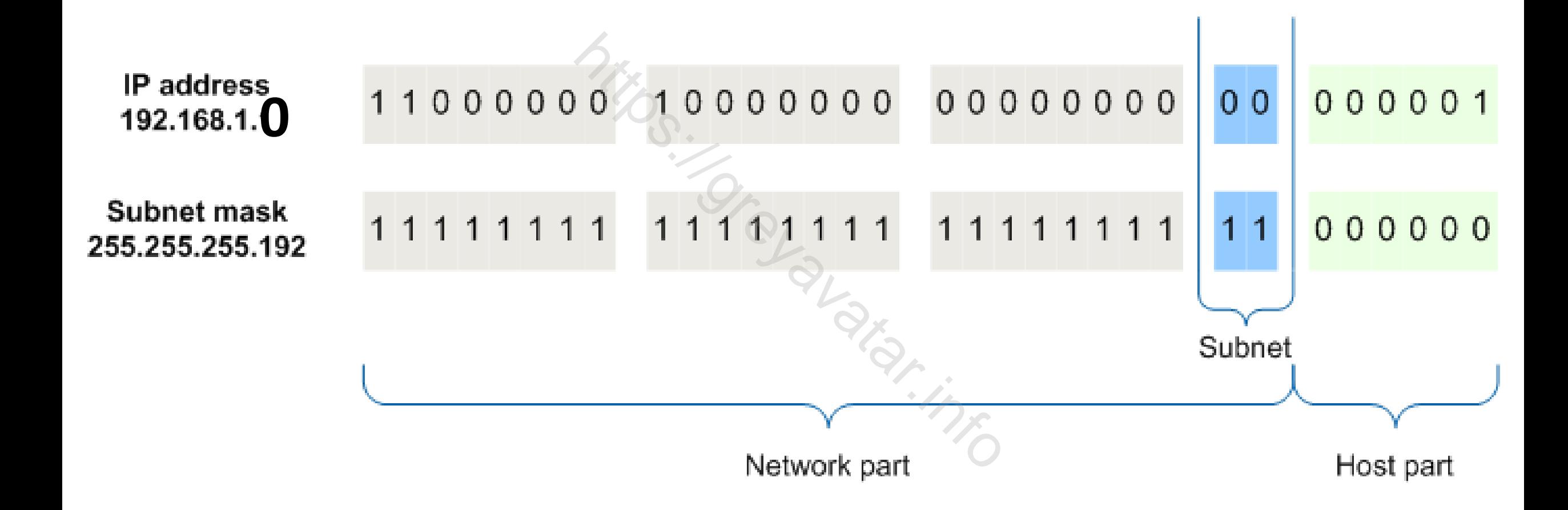

### Tabella Trasformazione Decimale Binario

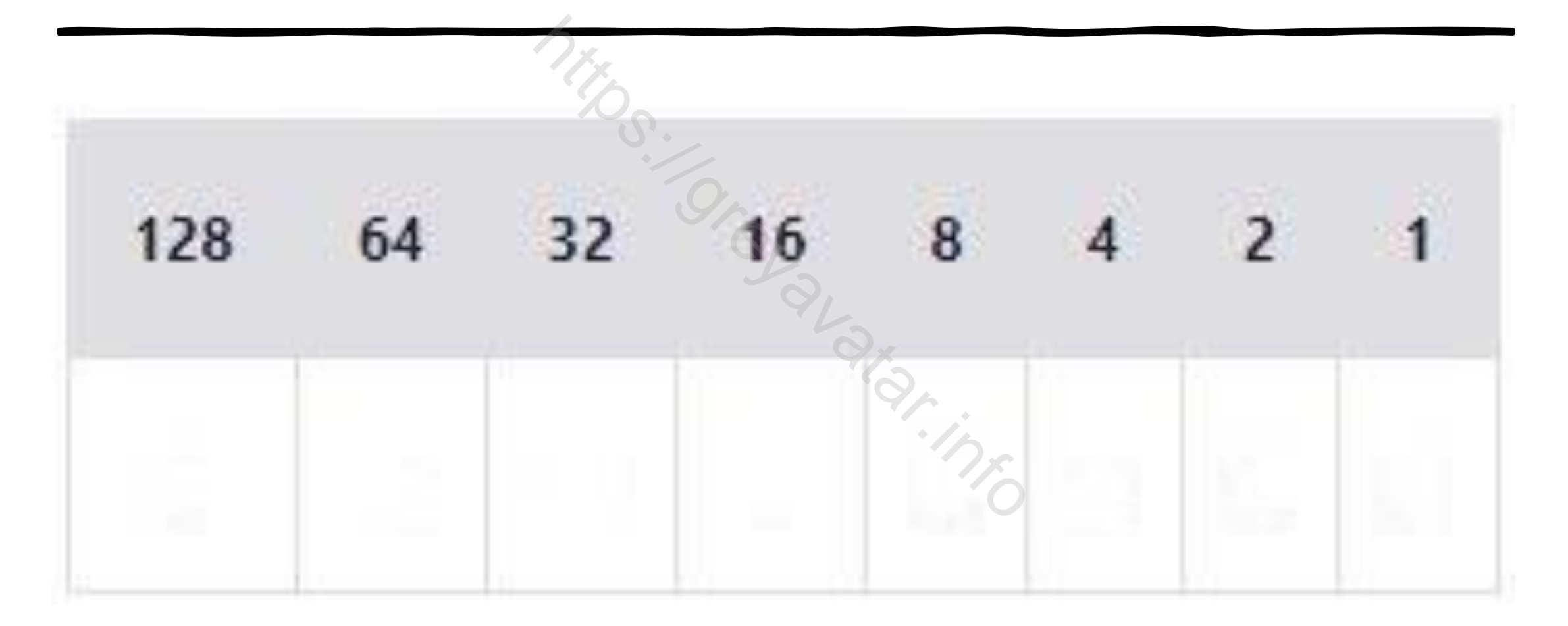